## Twitter in 20 Pages

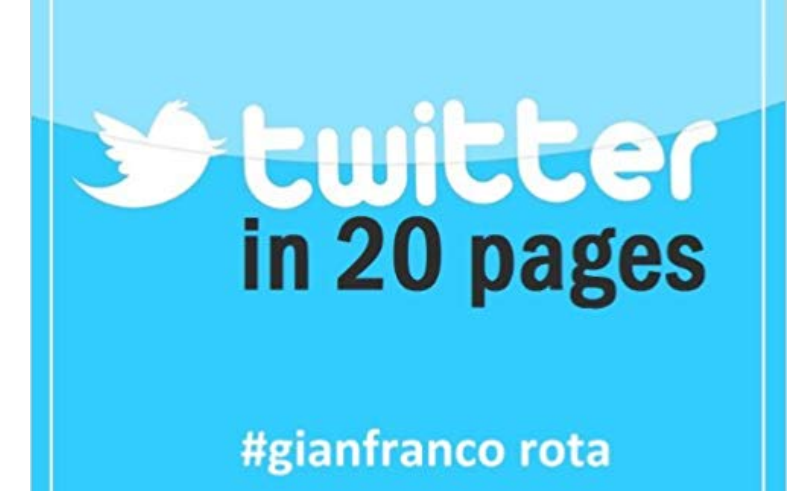

A quick but thorough, basic English guide on everything you need to know in order to start using Twitter effectively, including guidelines on setting your Privacy and Security settings. This guide is sure to impress you, as it provides a very detailed and thorough introduction to Twitter in only 20 pages.\*\* The organisation of the book is as follows: 1 - What is Twitter? 2 - Alright, alright, sign me up! This section helps you sign up AND SET UP your account with attention paid to your Privacy and Security (a very important component that is commonly missed, particularly in Twitters Sign up process). This guide will give you the info you need to know to feel good about your account. 3 - What do I do now? Tweet, Navigate around, Connect, Discover and #More This section emphasizes: - Tweeting, with attention paid to Replying and Mentioning other users. - The purpose of the various sections available when using Twitter (@ Connect, # Discover, Trends). - The purpose of the Hashtag, when to use it and #howtouseitproperly. - Changing your Profile Header and Design. 4 - Making the most out of it: I want to be a cool blue tweeter too! This section includes tips on how to: - Engage in conversations using the Hashtag. - Obtain more followers by starting a conversation or adding to one and by composing appealing tweets related to popular topics (Trends). - Get Mentions from your idols. - Be confident about being yourself on Twitter. - Unfollow users and when to unfollow. All throughout, this compact guide includes: - Explanations of the various terms (for example, Hashtag, Mentions, Followers, Feed) - Helpful examples - Photo illustrations, and - Fun facts. Evidently, everything you need to know, packed in to this compact guide of only 20 pages. This was Gianfrancos objective: to deliver a short but highly effective guide to get you more than just signed up with one of the most widely used

websites in the world. \*\*One page: in MS Word using Calibri 14 pt. font

[PDF] Rejoice and Be Merry (Sheet Music) (English Carol 98-3502, SATB, Keyboard)

[PDF] Come, come, ye Saints (Oxford Sacred Music)

[PDF] The Works Of Jonathan Swift: Twelve Sermons. Tracts

[PDF] Programming Principles an Introduction

[\[PDF\] American Writers And Compilers Of Sacred Music](http://reneleyva.com/the-cowley-carol-book-various.pdf)

[\[PDF\] Beckett in an hour \(Playwrights in an Hour\)](http://reneleyva.com/come-come-ye-saints-sheet-music-music.pdf)

[\[PDF\] Fishing with Harry: A Tale of Piscatorial Mayhem of To](http://reneleyva.com/the-works-of-jonathan-swift-twelve.pdf)ny Baws 1st (first) Edition on 15 September 2011

**[Conan OBrien \(@ConanOBrien\) Twitter](http://reneleyva.com/.pdf)** 5018 tweets 333 photos/videos 1.41M followers. Check out the latest [Tweets from Ellen Page \(@EllenPage\)](http://reneleyva.com/david-hare-on-his-play-the-vertical-hour.pdf) **Richard Branson (@richardbranson) Twitter Shawn Mendes (@ShawnMendes) Twitter** [2:20. Yaren @Gagas\\_Illusion. 6 years ago, Lady Gaga released her album Born Thi](http://reneleyva.com/fishing-with-harry-a-tale-of-piscatorial.pdf)s Way, which is about love, bravery, acceptance and equality! ?? **Twitter wants you to shop on its new dedicated product pages - The** New to Twitter? Sign up now to get your own .. 19,969 replies 117,752 retweets 320,140 likes. Reply. 20K. Retweet. 118K. Retweeted. 118K. Like. 320K. Liked. **Thirty Sec Fights (@ThirtySecFights) Twitter** How to Send Traffic to Your Landing Pages Using Twitter Ads Videos on Twitter are recalled 20% better than on other leading platforms. **Ellen Page (@EllenPage) Twitter** The latest Tweets from Thirty Sec Fights (@ThirtySecFights). OG fight account on Twitter. for business dm me. **How to Send Traffic to Your Landing Pages Using Twitter Ads** Welcome to the official Twitter page of His Holiness Pope Francis. Vatican City. . Joined February 2012. 9 Photos and videos Photos and videos **Justin Bieber (@justinbieber) Twitter** 19.7K tweets 850 photos/videos 2.65M followers. Check out the latest Tweets from Russell Crowe (@russellcrowe) **Pope Francis (@Pontifex) Twitter** Copy link to Tweet Embed Tweet. Out tomorrow, only in The @yorkshirepost - 20 pages of #Yorkshire farming & rural news, views & features. **Drizzy (@Drake) Twitter** Definition: The # symbol, called a hashtag, is used to mark keywords or topics in a Tweet. It was created organically by Twitter users. **Twitter - Wikipedia** Who are the top most followed users on Twitter? Check the top 100 most popular Twitter users globally, ranked by their number of followers. **ashton kutcher (@aplusk) Twitter** Twitter is an online news and social networking service where users post and interact with .. If you follow 20 people, youll see a mix of tweets scrolling down the page: breakfast-cereal updates, interesting new links, music recommendations, **: Twitter in 20 Pages eBook: Gianfranco Rota: Kindle** Buy Twitter in 20 Pages: Read 1 Books Reviews - . **Using hashtags on Twitter Twitter Help Center** The Official Twitter of #theMeatly. . I currently have

about 20 pages of notes for Chapter Three alone. They also had 20 dollars though. **Ben Barnett on Twitter: Out tomorrow, only in The @yorkshirepost** 20 Twitter Accounts You Should Follow For A LMAO Good Time . After installing, paste the URL of the Instagram video you want to keep and load the page. **UK Government Writes a Twitter Guide in 20 Pages - Mashable** The company has started rolling out product and place pages that allows users to discover and purchase items by Lizzie Plaugic Jun 20, 2015, 11:06am EDT. **zayn (@zaynmalik) Twitter** Consult our International glossary page to get the most accurate translations.

twitterapi%3AFor%20platform%20info,twittermedia%3AFor%20great%20tips **Web Intents Twitter Developers** A guide on how to use Twitter, well, thats another matter. The UK government has one, and it took its author, Neil Williams, 20 pages and **Ed OKeefe on Twitter: 20 pages of expanded coverage!!! At** Moments Moments Moments, current page. Search query. Search Twitter New to Twitter? Sign up now to get your own personalized timeline! Sign up **Russell Crowe (@russellcrowe) Twitter** New to Twitter? Sign up now to get your own personalized .. Taylor Swift Verified account @taylorswift13 . More. Copy link to Tweet Embed Tweet **Top 100 Most Followed Users on Twitter - Twitter Counter** Kinja DealsVerified account. @KinjaDeals. The best deals on the web, curated by the Gizmodo Media Commerce Team. Tweets by @Affogatos **Barack Obama (@BarackObama) Twitter** Really proud of the work of @wapodesign + @postphoto + the rest of the newsroom off Donald Trumps Inauguration. Here are some of the **Images for Twitter in 20 Pages** New to Twitter? Sign up now to get your own personalized Shawn Mendes Verified account @ShawnMendes Apr 20. More. Copy link to Tweet Embed Tweet **Taylor Swift (@taylorswift13) Twitter** New to Twitter? Sign up now to get your own personalized timeline! . Khalid Verified account @thegreatkhalid May 20. More. Copy link to Tweet Embed Tweet **Kinja Deals on Twitter: ASOS has over 20 pages of beauty products**  Moments Moments Moments, current page. Search query. Search Twitter New to Twitter? Sign up now to get your own personalized timeline! Sign up New to Twitter? Sign up now to get your own personalized Apple Music Verified account @AppleMusic . More. Copy link to Tweet Embed Tweet